Wykaz posiadanych przez Zamawiającego i aktywnych licencji Oprogramowania Aplikacyjnego

1. Wykaz licencji części administracyjnej Oprogramowania Aplikacyjnego - InfoMedica objętych usługami Nadzoru autorskiego:

## **Tabela InfoMedica**

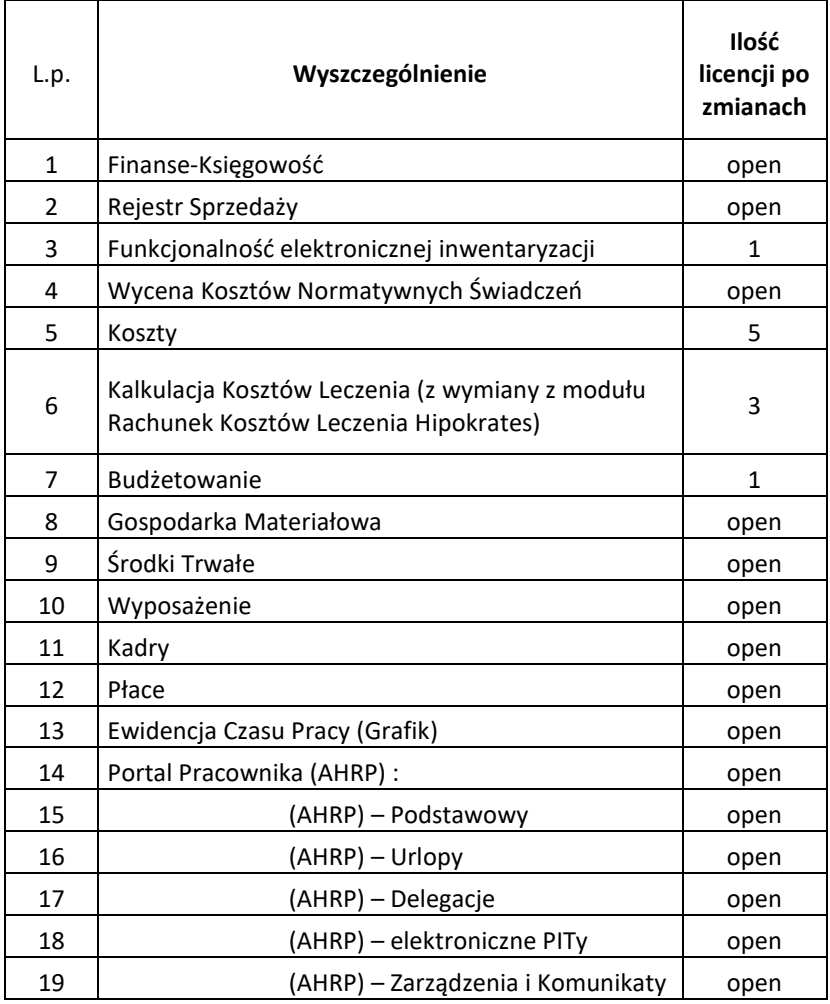

2. Wykaz licencji części medycznej Oprogramowania Aplikacyjnego - AMMS objętych nadzorem autorskim na podstawie niniejszej umowy.

## **Tabela AMMS**

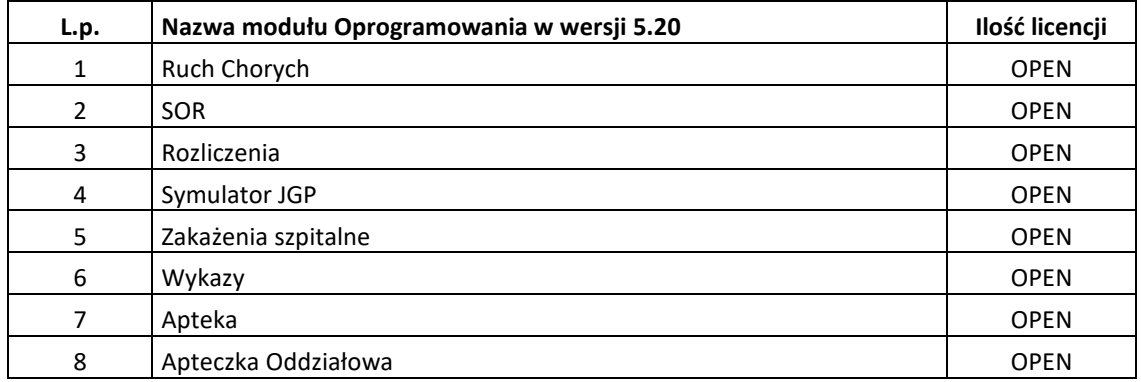

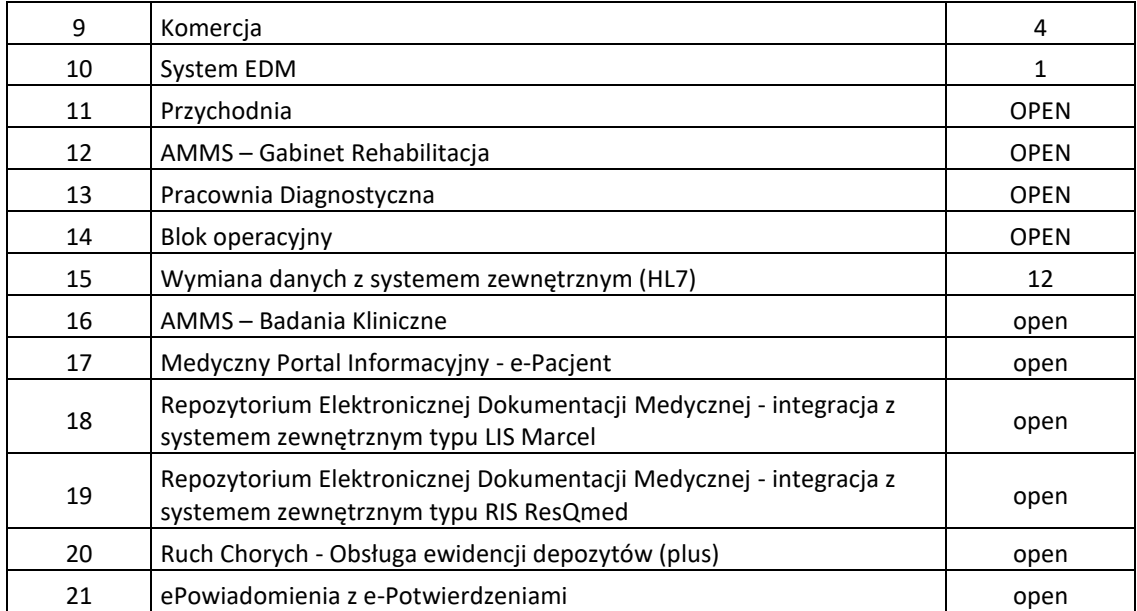